*Design Process Formulas...* 1/9

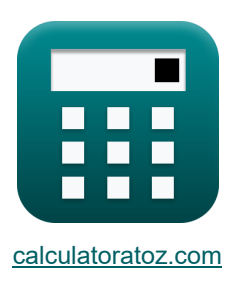

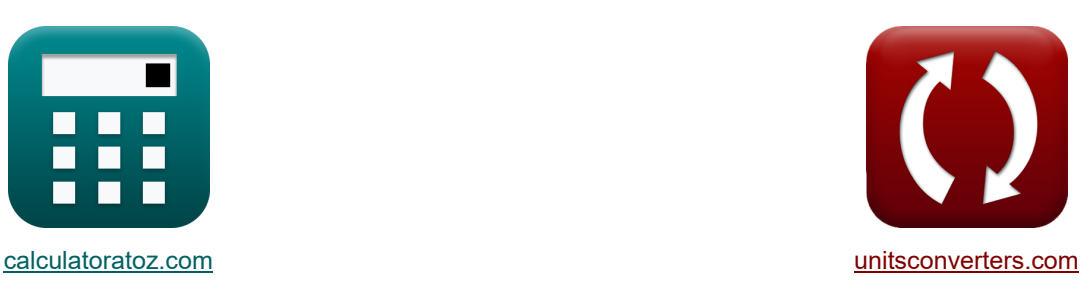

# **Designprozess Formeln**

Beispiele!

[Rechner!](https://www.calculatoratoz.com/de) **[Konvertierungen!](https://www.unitsconverters.com/de)** Rechner! **Konvertierungen!** 

Lesezeichen **[calculatoratoz.com](https://www.calculatoratoz.com/de)**, **[unitsconverters.com](https://www.unitsconverters.com/de)**

Größte Abdeckung von Rechnern und wächst - **30.000+ Rechner!** Rechnen Sie mit einer anderen Einheit für jede Variable - **Eingebaute Einheitenumrechnung!** Größte Sammlung von Maßen und Einheiten - **250+ Messungen!**

Fühlen Sie sich frei, dieses Dokument mit Ihren Freunden zu TEILEN!

*[Bitte hinterlassen Sie hier Ihr Rückkoppelung...](https://docs.google.com/forms/d/e/1FAIpQLSf4b4wDgl-KBPJGChMJCxFlqrHvFdmw4Z8WHDP7MoWEdk8QOw/viewform?usp=pp_url&entry.1491156970=Designprozess%20Formeln)*

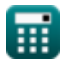

### **Liste von 19 Designprozess Formeln**

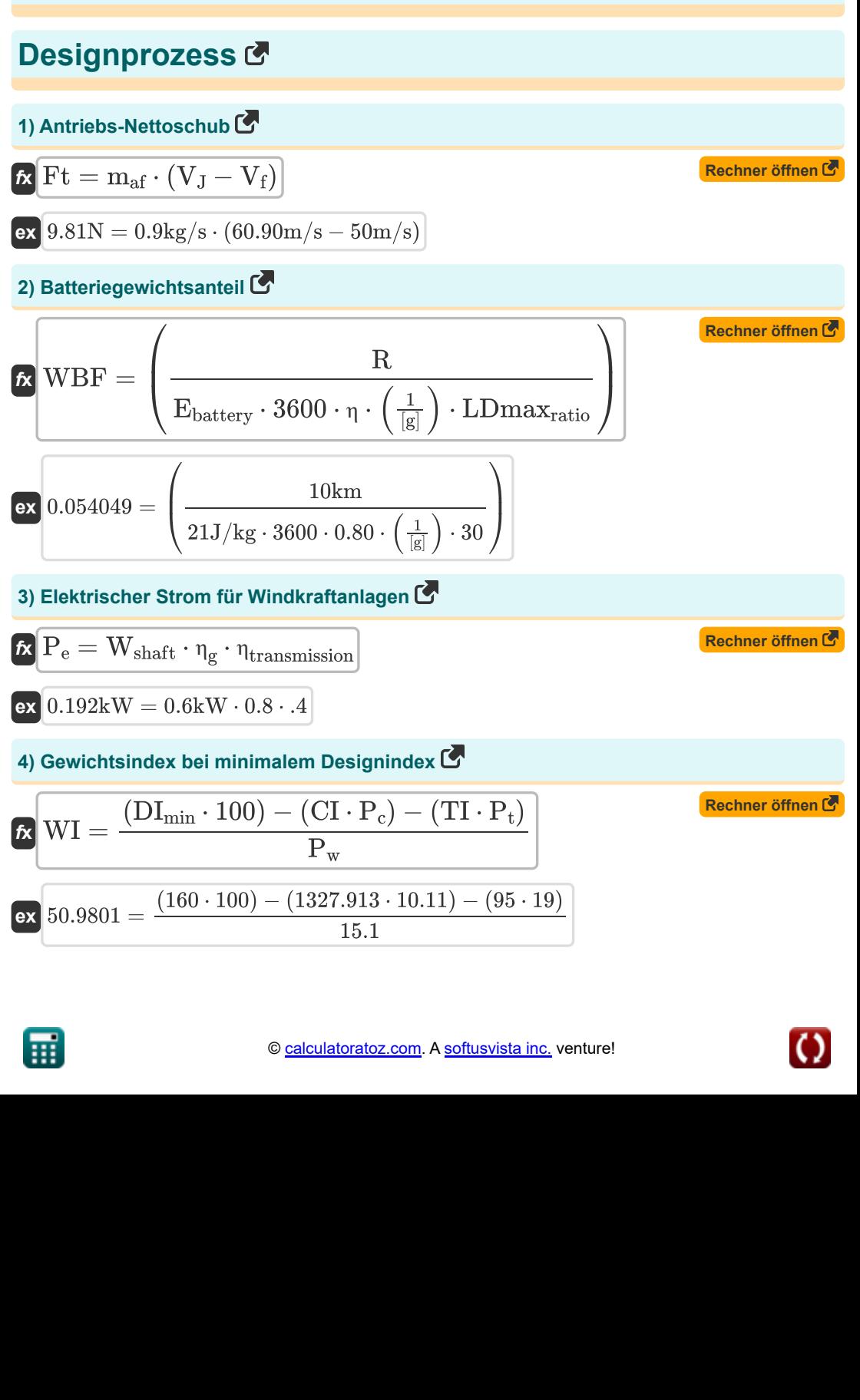

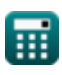

## **5) Induziertes Zuflussverhältnis im Schweben**

$$
\begin{array}{ll}\n\mathbf{R} & \lambda = \frac{\mathbf{v_i}}{\mathbf{R}_{\text{rotor}} \cdot \omega} \\
\hline\n\mathbf{A} & 4.142857 = \frac{58 \text{m/s}}{0.007 \text{km} \cdot 2 \text{rad/s}} \\
\hline\n\mathbf{B} & 6 & \text{Kostenindex bei minimalem Designindex} \\
\mathbf{A} & \mathbf{C} & \mathbf{C} & \mathbf{D} \\
\hline\n\mathbf{A} & \mathbf{C} & \mathbf{D} \\
\hline\n\mathbf{A} & \mathbf{C} & \mathbf{D} \\
\hline\n\mathbf{A} & \mathbf{D} \\
\hline\n\mathbf{A} & \mathbf{D} \\
\hline\n\mathbf{B} & \mathbf{D} \\
\hline\n\mathbf{A} & 1327.913 = \frac{(160 \cdot 100) - (50.98 \cdot 15.1) - (95 \cdot 19)}{10.11} \\
\hline\n\mathbf{B} & \mathbf{W}_{\text{resf}} & \mathbf{W}_{\text{resf}} \\
\hline\n\mathbf{A} & \mathbf{W}_{\text{resf}} & \mathbf{W}_{\text{resf}} \\
\hline\n\mathbf{A} & \mathbf{W}_{\text{resf}} & \mathbf{W}_{\text{resf}} \\
\hline\n\mathbf{A} & \mathbf{W}_{\text{resf}} & \mathbf{W}_{\text{resf}} \\
\hline\n\mathbf{A} & \mathbf{W}_{\text{resf}} & \mathbf{W}_{\text{resf}} \\
\hline\n\mathbf{A} & \mathbf{W}_{\text{resf}} & \mathbf{W}_{\text{resf}} \\
\hline\n\mathbf{A} & \mathbf{W}_{\text{resf}} & \mathbf{W}_{\text{resf}} \\
\hline\n\mathbf{A} & \mathbf{W}_{\text{resf}} & \mathbf{W}_{\text{resf}} \\
\hline\n\mathbf{A} & \mathbf{W}_{\text{resf}} & \mathbf{W}_{\text{resf}} \\
\hline\n\mathbf{A} & \mathbf{W}_{\text{max}} & \mathbf{M}_{\text{resf}} & \mathbf{W}_{\text{resf}} \\
\hline\n\mathbf{A} & \mathbf{W}_{\text{max}} & \mathbf{W}_{\text{resf}} \\
\hline\n\mathbf{A} & \mathbf{W
$$

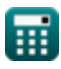

*Design Process Formulas...* 4/9

**10) Minimaler Designindex**

$$
\textit{fs}\boxed{\text{DI}_{\text{min}}=\frac{(\text{CI}\cdot \text{P}_{\text{c}})+(\text{WI}\cdot \text{P}_{\text{w}})+(\text{TI}\cdot \text{P}_{\text{t}})}{100}}
$$
\n
$$
\text{ex}\boxed{160=\frac{(1327.913\cdot 10.11)+(50.98\cdot 15.1)+(95\cdot 19)}{100}}
$$

**11) Priorität der objektiven Entwurfsperiode bei gegebenem minimalen Entwurfsindex** 

$$
\kappa \boxed{\text{P}_{\text{t}}=\frac{\text{(DI}_{\min} \cdot 100) - \text{(WI} \cdot \text{P}_{\text{w}}) - \text{(CI} \cdot \text{P}_{\text{c}})}{\text{T1}}\ \text{ex} \boxed{19.00002=\frac{(160 \cdot 100) - (50.98 \cdot 15.1) - (1327.913 \cdot 10.11)}{95}}
$$

**12) Priorität der objektiven Kosten im Designprozess bei minimalem Designindex** 

**[Rechner öffnen](https://www.calculatoratoz.com/de/priority-of-objective-cost-in-design-process-given-minimum-design-index-calculator/Calc-31665)** 

$$
\text{Ex}\left[P_c = \frac{(DI_{min} \cdot 100) - (WI \cdot P_w) - (TI \cdot P_t)}{CI}\right]
$$
\n
$$
\text{ex}\left[10.11 = \frac{(160 \cdot 100) - (50.98 \cdot 15.1) - (95 \cdot 19)}{1327.913}\right]
$$

**13) Priorität der Zielgewichtung im Designprozess bei minimalem Designindex** 

$$
R_{\rm w} = \frac{(DL_{\rm min} \cdot 100) - (CI \cdot P_{\rm c}) - (TI \cdot P_{\rm t})}{\rm W1}
$$
\nex

\n
$$
15.10003 = \frac{(160 \cdot 100) - (1327.913 \cdot 10.11) - (95 \cdot 19)}{50.98}
$$
\n14) Reichweitenerhöhung von Flugzeugen C

\nEx

\n
$$
AR = R_{\rm D} - R_{\rm H}
$$
\n(Rechner *öffnen*)

$$
334\mathrm{km}=1220\mathrm{km}-886\mathrm{km}
$$

**ex**

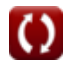

**[Rechner öffnen](https://www.calculatoratoz.com/de/minimum-design-index-calculator/Calc-31661)** 

**[Rechner öffnen](https://www.calculatoratoz.com/de/priority-of-objective-period-of-design-given-minimum-design-index-calculator/Calc-31667)** 

*Design Process Formulas...* 5/9

**15) Schub-Gewichts-Verhältnis bei vertikaler Geschwindigkeit**

| Rechner $\theta$                                                                                                    |                                                         |
|----------------------------------------------------------------------------------------------------|---------------------------------------------------------|
| Rechner $\theta$                                                                                                    |                                                         |
| \n $TW = \left( \left( \frac{V_v}{V_a} \right) + \left( \left( \frac{P_{\text{dynamic}}}{W_S} \right) \cdot (C_{\text{Dmin}} \right) + \left( \left( \frac{k}{P_{\text{dynamic}}} \right) \cdot (W_S) \right) \right)$ \n |                                                         |
| \n $17.96714 = \left( \left( \frac{54 \text{m/s}}{206 \text{m/s}} \right) + \left( \left( \frac{8 P_a}{5 P_a} \right) \cdot (1.3) \right) + \left( \left( \frac{25}{8 P_a} \right) \cdot (5 P_a) \right) \right)$ \n      |                                                         |
| \n $16 \text{ Treibstoff für die Mission } \bullet$ \n                                                                                                    |                                                         |
| \n $W_{\text{misf}} = W_f - W_{\text{rest}}$ \n                                                                                                    | \n $8761 \text{kg} = 9499 \text{kg} - 738 \text{kg}$ \n |
| \n $17 \text{ Zeitruum des Designindex bei gegebenem Mindestdesignindex } \bullet$ \n                                                                                                    |                                                         |
| \n $17 \text{ Zeitruum des Designindex bei gegebenem Mindestdesignindex } \bullet$ \n                                                                                                    |                                                         |
| \n $17 \text{ Zeitruum des Designindex bei gegebenem Mindestdesignindex } \bullet$ \n                                                                                                    |                                                         |
| \n $17 \text{ Zeitrum des Designindex bei gegebenem Mindestdesignindex } \bullet$ \n                                                                                                    |                                                         |
| \n $17 \text{ Zeitrum der阿 (1999)}$ \n                                                                                                    |                                                         |
| \n $18 \text{ P.}$ \n                                                                                                    | \n $18 \text{ P.}$ \n                                   |
| \n $19 \text{ P.}$ \n                                                                                                    | \n $18 \text{ P.}$ \n                                   |
| \n $19 \text{ P.}$ \n                                                                                                    | \n $19 \text{ P.}$ \n                                   |

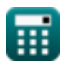

 $\overline{\textbf{O}}$ 

### **Verwendete Variablen**

- **CDmin** Minimaler Luftwiderstandsbeiwert
- **CI** Kostenindex
- **DImin** Minimaler Designindex
- **Ebattery** Batteriespezifische Energiekapazität *(Joule pro Kilogramm)*
- **Ft** Schubkraft *(Newton)*
- **k** Auftriebsinduzierte Widerstandskonstante
- **LDmaxratio** Maximales Verhältnis von Auftrieb zu Luftwiderstand eines Flugzeugs
- **maf** Luftmassenstrom *(Kilogramm / Sekunde)*
- **MTOW** Maximales Startgewicht *(Kilogramm)*
- **P<sup>b</sup>** Gruselpriorität (%)
- **P<sup>c</sup>** Kostenpriorität (%)
- **P<sup>d</sup>** Priorität der Entsorgung (%)
- **Pdynamic** Dynamischer Druck *(Pascal)*
- **P<sup>e</sup>** Elektrische Leistung einer Windturbine *(Kilowatt)*
- **P<sup>f</sup>** Flugqualitätspriorität (%)
- **P<sup>m</sup>** Wartbarkeitspriorität (%)
- **Pmax** Priorität Summe der zu maximierenden Ziele (%)
- **Pmin** Priorität Summe der zu minimierenden Ziele (%)
- **P<sup>p</sup>** Leistungspriorität (%)
- **P<sup>r</sup>** Herstellbarkeitspriorität (%)
- **P<sup>s</sup>** Stealth-Priorität (%)
- **P<sup>t</sup>** Periodenpriorität (%)
- **P<sup>w</sup>** Gewichtspriorität (%)
- **R** Reichweite von Flugzeugen *(Kilometer)*
- **R<sup>D</sup>** Design-Bereich *(Kilometer)*
- **R<sup>H</sup>** Harmonischer Bereich *(Kilometer)*

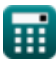

*Design Process Formulas...* 7/9

- **Rrotor** Rotorradius *(Kilometer)*
- **TI** Periodenindex
- **TW** Schub-Gewichts-Verhältnis
- **V<sup>a</sup>** Flugzeuggeschwindigkeit *(Meter pro Sekunde)*
- **V<sup>f</sup>** Fluggeschwindigkeit *(Meter pro Sekunde)*
- **vi** Induzierte Geschwindigkeit *(Meter pro Sekunde)*
- **V<sup>J</sup>** Geschwindigkeit des Jets *(Meter pro Sekunde)*
- **V<sup>v</sup>** Vertikale Fluggeschwindigkeit *(Meter pro Sekunde)*
- **W<sup>f</sup>** Kraftstoffmenge *(Kilogramm)*
- **Wmisf** Treibstoff für die Mission *(Kilogramm)*
- **WOE** Betriebsleergewicht *(Kilogramm)*
- **Wpay** Nutzlast *(Kilogramm)*
- **Wresf** Kraftstoff reservieren *(Kilogramm)*
- **W<sup>S</sup>** Flügelbelastung *(Pascal)*
- **Wshaft** Wellenleistung *(Kilowatt)*
- **WBF** Batteriegewichtsanteil
- **WI** Gewichtsindex
- **ΔR** Reichweitenerhöhung von Flugzeugen *(Kilometer)*
- **η** Effizienz
- **η<sub>α</sub>** Effizienz des Generators
- **ηtransmission** Effizienz der Übertragung
- **λ** Zuflussverhältnis
- **ω** Winkelgeschwindigkeit *(Radiant pro Sekunde)*

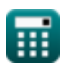

#### **Konstanten, Funktionen, verwendete Messungen**

- Konstante: **[g]**, 9.80665 *Gravitationsbeschleunigung auf der Erde*
- Messung: **Länge** in Kilometer (km) *Länge Einheitenumrechnung*
- Messung: **Gewicht** in Kilogramm (kg) *Gewicht Einheitenumrechnung*
- Messung: **Druck** in Pascal (Pa) *Druck Einheitenumrechnung*
- Messung: **Geschwindigkeit** in Meter pro Sekunde (m/s) *Geschwindigkeit Einheitenumrechnung*
- Messung: **Leistung** in Kilowatt (kW) *Leistung Einheitenumrechnung*
- Messung: **Macht** in Newton (N) *Macht Einheitenumrechnung*
- Messung: **Massendurchsatz** in Kilogramm / Sekunde (kg/s) *Massendurchsatz Einheitenumrechnung*
- Messung: **Winkelgeschwindigkeit** in Radiant pro Sekunde (rad/s) *Winkelgeschwindigkeit Einheitenumrechnung*
- Messung: **Spezifische Energie** in Joule pro Kilogramm (J/kg) *Spezifische Energie Einheitenumrechnung*

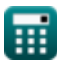

### **Überprüfen Sie andere Formellisten**

**Aerodynamisches Design Formeln** 

**Designprozess Formeln**

- **Strukturiertes Design Formeln**
- **Gewichtsschätzung Formeln**

Fühlen Sie sich frei, dieses Dokument mit Ihren Freunden zu **TEILEN!** 

#### **PDF Verfügbar in**

[English](https://www.calculatoratoz.com/PDF/Nodes/11955/Design-process-Formulas_en.PDF) [Spanish](https://www.calculatoratoz.com/PDF/Nodes/11955/Design-process-Formulas_es.PDF) [French](https://www.calculatoratoz.com/PDF/Nodes/11955/Design-process-Formulas_fr.PDF) [German](https://www.calculatoratoz.com/PDF/Nodes/11955/Design-process-Formulas_de.PDF) [Russian](https://www.calculatoratoz.com/PDF/Nodes/11955/Design-process-Formulas_ru.PDF) [Italian](https://www.calculatoratoz.com/PDF/Nodes/11955/Design-process-Formulas_it.PDF) [Portuguese](https://www.calculatoratoz.com/PDF/Nodes/11955/Design-process-Formulas_pt.PDF) [Polish](https://www.calculatoratoz.com/PDF/Nodes/11955/Design-process-Formulas_pl.PDF) [Dutch](https://www.calculatoratoz.com/PDF/Nodes/11955/Design-process-Formulas_nl.PDF)

*11/17/2024 | 6:31:34 AM UTC [Bitte hinterlassen Sie hier Ihr Rückkoppelung...](https://docs.google.com/forms/d/e/1FAIpQLSf4b4wDgl-KBPJGChMJCxFlqrHvFdmw4Z8WHDP7MoWEdk8QOw/viewform?usp=pp_url&entry.1491156970=Designprozess%20Formeln)*

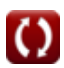